## **Assignment 3. Advanced Query**

**Using the following two tables, design your own query to answer questions.** Then submit your answers at Sakai Assignments.

1. "Persons" table:

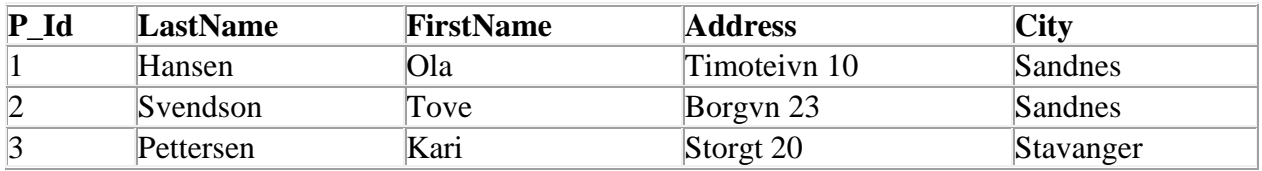

Note that the "P\_Id" column is the primary key in the "Persons" table.

2. "Orders" table:

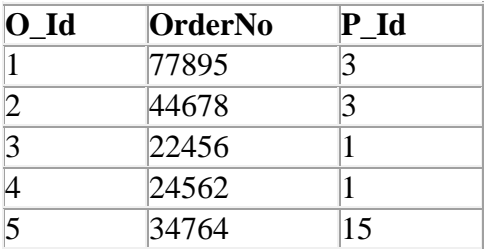

Q1. Design your query to generate the following output:

The result-set will look like this:

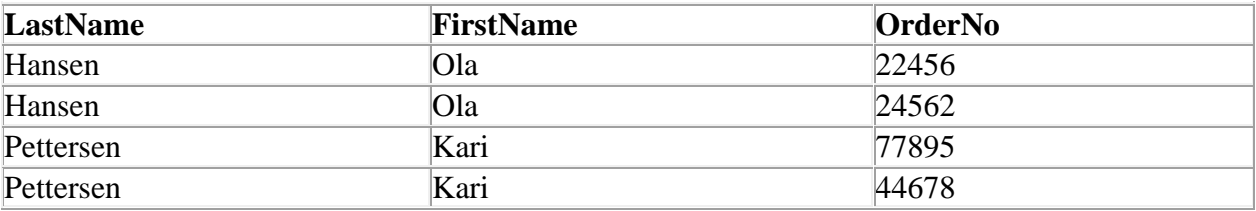

Q2. Design any query using Select Distinct.

Q3. Count how many distinct city entries are in the Persons table.

Here are tablename(fieldnames) for Q4-Q5 Lives (personName, street, city) Works (personName, companyName, salary) Q4. Generate a list of employee and city names working at Microsoft.

Q5. Generate a list of employees who make more than \$100,000

## Answers

1.

SELECT Persons.LastName, Persons.FirstName, Orders.OrderNo FROM Persons INNER JOIN Orders ON Persons.P\_Id=Orders.P\_Id ORDER BY Persons.LastName

2. SELECT DISTINCT City FROM Persons

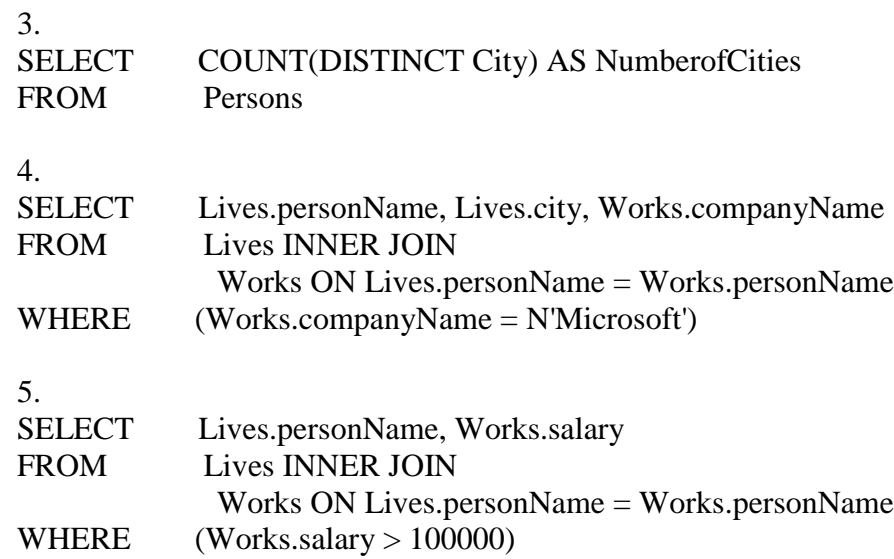

## **Additional instructor's comments about your submission**

Good job. Back to list